# **Exponenciální rovnice**

## **Exponenciální rovnice jsou rovnice, ve kterých se neznámá x ϵ<sup>R</sup> vyskytuje v exponentu**

**Obecně můžeme zapsat exponenciální rovnici takto :**

$$
a^{f(x)} = b^{g(x)}
$$

**<sup>a</sup>f(x) = bg(x) kde a>0, b>0** 

**např. je to rovnice**  $2^x = 8$  **\_\_\_\_\_\_>**  $2^x = 2^3$ 

#### **POZOR :**

- **Při řešení exponenciálních rovnic používáme neekvivalentní úpravy zkouška dosazením do původní rovnice je součástí řešení**
- **Důležitý je zápis množiny řešení ne každý kořen rovnice je řešením**

#### **Vztahy užitečné při řešení exponenciálních rovnic**

- **umocňování součinu: (a · b)<sup>x</sup>= a<sup>x</sup>· b<sup>x</sup>**
- $\bullet$ **násobení čísel o stejném základu: a<sup>x</sup>· a<sup>y</sup> = ax+y**
- **dělení čísel o stejném základu: <sup>=</sup> ax-y**
- **umocňování: (a<sup>x</sup> )<sup>y</sup>= ax·y**
- **převod odmocniny na exponent:**  $\sqrt[n]{a^m}$  = a
- $\bullet$ **převod exponenciálního tvaru na tvar zlomku: a -1 <sup>=</sup>**

**kde a, b, x, y, m ϵ R, n ϵ N, a ≠ 0**

#### **Způsoby řešení**

**Způsoby řešení odvodíme pomocí následujících příkladů:**

**1) Řešte rovnici 2x-2 = 25x-6** 

# **Je zřejmé, že z rovnosti základů bude plynout rovnost jejich exponentů** $2^{x-2} = 2^{5x-6}$ **x-2 = 5x-6 x = 1**

**Výsledek ověříme pomocí zkoušky dosazením do zadání:**

$$
L(1) = 2^{1\cdot2} = 2^{-1} = \frac{1}{2} \qquad P(1) = 2^{5\cdot1\cdot6} = 2^{-1} = \frac{1}{2} \qquad L(1) = P(1)
$$

**Zapíšeme množinu řešení: P = { 1 }** 

2) Rešte rovnici 
$$
\frac{1}{5^{3x-2}}
$$
 = 125

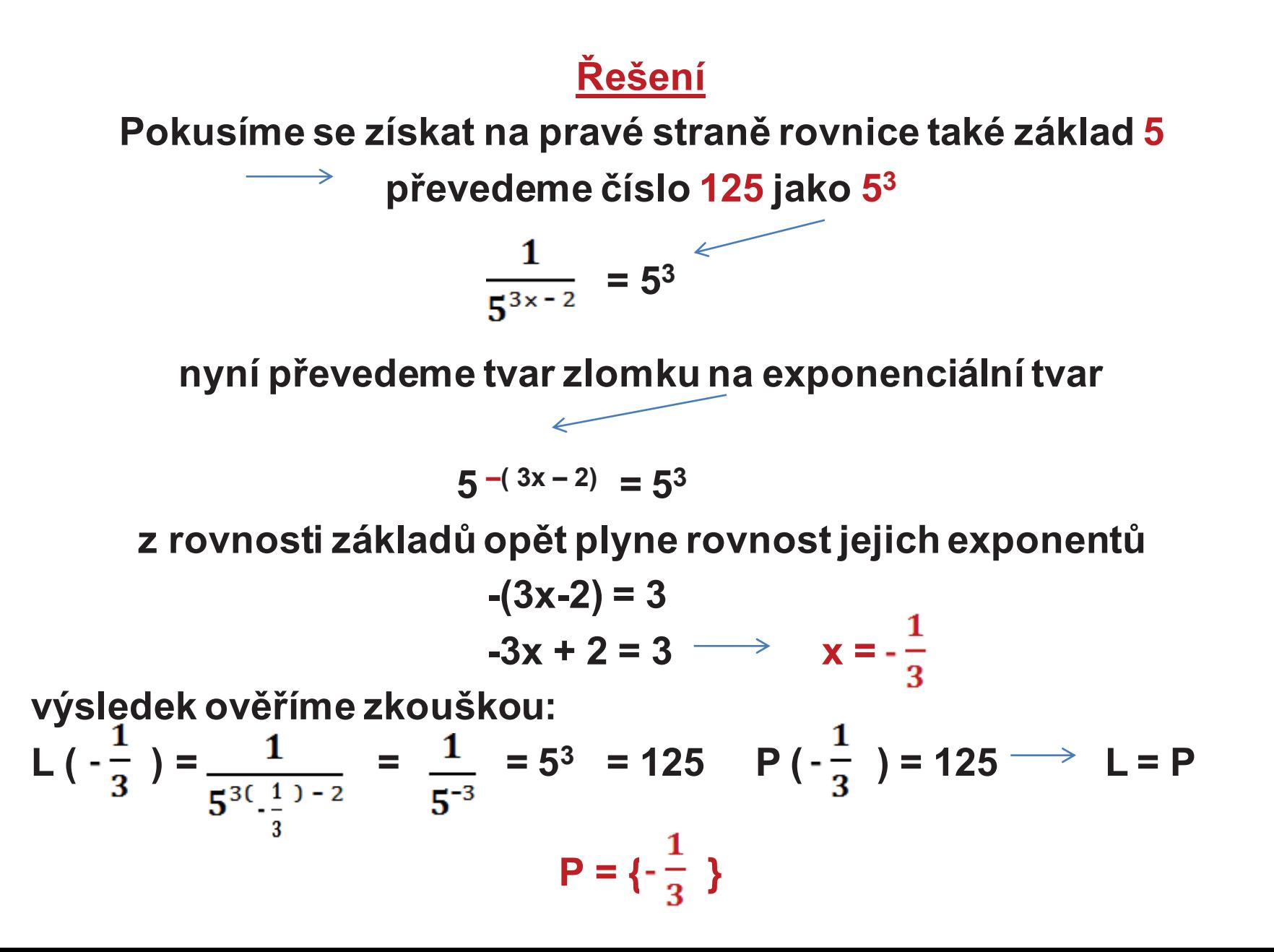

#### **Závěr**

**1. způsob řešení:**

**Pro každá čísla x, y ϵ R a pro každé číslo a ϵ R, kde a ≠ 1 platí:** 

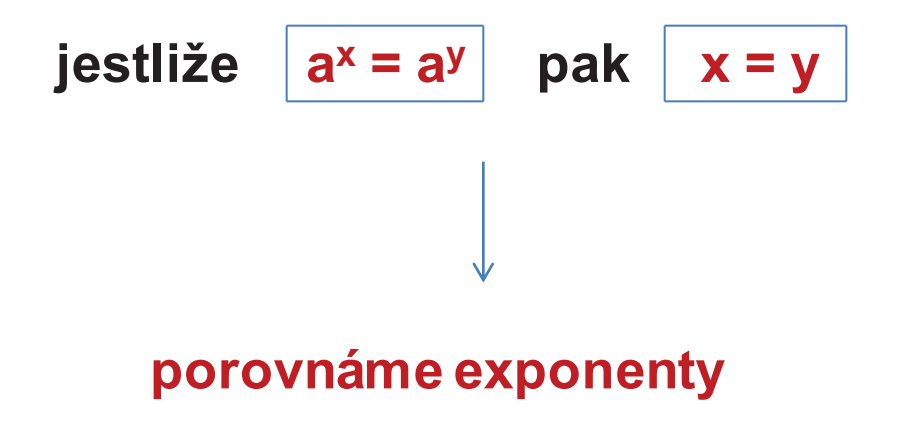

## **3) Řešte rovnici**  $2^{x+1} = 6$

**nemáme stejné základy, pokusíme se tedy nejprve rovnici upravit pomocí vztahů mezi exponenty**

$$
\begin{array}{rcl}\n\sqrt{2^{x+1}} &=& 6 \\
2^{x} \cdot 2^1 &=& 6 \\
2^{x} &=& 3\n\end{array}
$$

**dostáváme různé základy nelze porovnat jejich exponenty**

**jediný způsob, jak řešit tento typ rovnice je celou rovnici zlogaritovat** 

 $log 2^x = log 3$ **upravíme podle vzorce pro počítání s logaritmy**

$$
x \cdot \log 2 = \log 3 \implies x = \frac{\log 3}{\log 2} \approx 1,585
$$
  
ZK.: L  $(\frac{\log 3}{\log 2}) = 2^{\frac{\log 3}{\log 2} + 1} = 6$   $P(\frac{\log 3}{\log 2}) = 6 \implies L = P$   
 $P = \left\{ \frac{\log 3}{\log 2} \right\}$ 

#### **4) Řešte rovnici 5x + 1 = 5x + 16**

**je zřejmé, že musíme rovnici nejprve upravit**

$$
5^{x+1} = 5^{x} + 16
$$
  
\n
$$
5^{x} \cdot 5^{1} = 5^{x} + 16
$$
  
\n
$$
5 \cdot 5^{x} = 5^{x} + 16
$$
 / - 5 x  
\n
$$
4 \cdot 5^{x} = 16
$$
 / : 4  
\n
$$
5^{x} = 4
$$

**máme na obou stranách rovnice různé základy musíme celou rovnici zlogaritmovat** $log 5^x = log 4$ **x∙ log 5 = log 4** $x = \frac{\log 4}{\log 5} \approx 0,861$  $Zk.$ : L  $(\frac{1085}{\log 5})$  = 5  $\log 5$  + 1 = 20 P  $(\frac{1085}{\log 5})$  = 5  $\frac{\log 3}{\log 5}$  + 16 = 20 L = P  $P = \{ \frac{C}{\log E} \}$ 

#### **Závěr**

### **2. způsob řešení:**

# **Jediný způsob jak řešit exponenciální rovnice, které nelze převést na stejný základ.celou rovnici zlogaritmuji**  $a^{f(x)} = b^{g(x)}$  $\log a^{f(x)} = \log b^{g(x)}$ **podle vzorců pro počítání s logaritmy dostávámef(x) log a = g(x) log b**

**Pozn. tento způsob můžeme použít i u předchozího typu rovnic** 

# **5) Řešte rovnici 52x – 2 ∙ 5x + 1 = 0**

**Tento typ exponenciální rovnice budeme řešit pomocí substituce**  $\rightarrow$  dosadíme za 5<sup>x</sup> například neznámou t  $\rightarrow$  5<sup>x</sup> = t **52x – 2 ∙ 5x + 1 = 0**   $t^2 - 2t + 1 = 0$ **a řešíme jednoduchou kvadratickou rovnici t = 1 vrátíme se zpět k substituci a dosadíme za t = 1** $5^x = 1$  $5^x = 5^0$ **x = 0**  $Zk.: L(0) = 5<sup>2·0</sup> - 2·5<sup>0</sup> + 1 = 1 - 2 + 1 = 0$  P(0) = 0 → L = P **P = { 0 }** 

#### **6)** Řešte rovnici  $4^{2x} - 6 \cdot 4^x + 8 = 0$

**Řešeníopět použijeme substituci dosadíme za 4<sup>x</sup> neznámou t** $4^{2x} - 6 \cdot 4^x + 8 = 0$   $4^x = t$  $t^2 - 6 \cdot t + 8 = 0$  **řešíme kvadratickou rovnici, kde D = b2 - 4ac = 36 - 4∙8 = 4** ${\bf t}_{12} = \frac{-{\bf b} \pm {\bf v}{\bf D}}{=} = \frac{{\bf o} \pm {\bf 2}}{ }$   $\longrightarrow {\bf t}_1 = {\bf 4}$   ${\bf t}_2 = {\bf 2}$ **vrátíme se k substituci: 4x = 4 x = 1 4x = 2 <sup>4</sup>x = 4 x = Zk.:** L (1) =  $4^{2 \cdot 1}$  - 6 $\cdot 4^1$  + 8 = 16 - 24 + 8 = 0 P (1) = 0 → L = P **L**  $\left(\frac{1}{2}\right)$  = 4<sup>2⋅</sup>  $\frac{1}{2}$  - 6⋅4<sup>2</sup> + 8 = 4 − 12 + 8 = 0 P  $\left(\frac{1}{2}\right)$  = 0 → L = P **P** = {  $1, \frac{1}{2}$  }

#### **Závěr**

**3. způsob řešení**

**exponenciální rovnice, kde se nachází tvar kvadratické rovnice (především exponent 2x) řešíme pomocí substituce** 

**dosadíme do rovnice a získáme kvadratickou rovnici výsledné kořeny nejsou řešením exponenciální rovnice**

**musíme dosadit zpět do zvolené substituce**